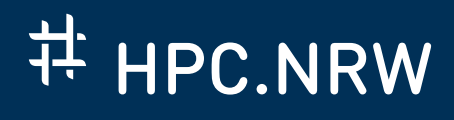

# **SEVERAL WAYS TO SAXPY**

OpenMP GPU Offloading

Marius Neumann, Xin Wu

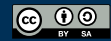

THE COMPETENCE NETWORK FOR HIGH-PERFORMANCE COMPUTING IN NRW.

### **WHAT IS OPENMP FOR GPU OFFLOADING?**

# HPC.NRW

- directive-based parallel programming interface
- OpenMP 4.0 and later: offload computations to GPU
- open source and commercial compilers:

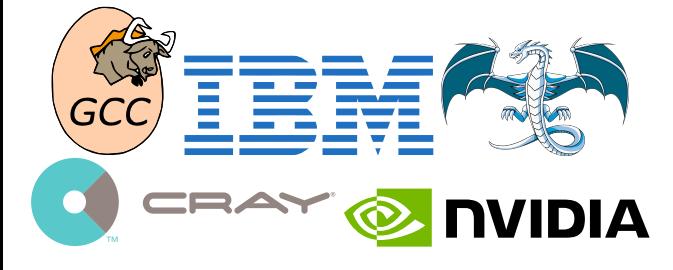

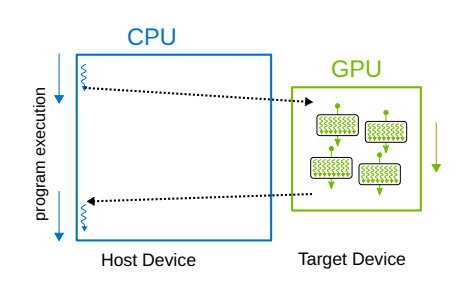

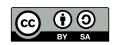

#### **THE SAXPY PROBLEM**

## **E** HPC.NRW

- linear combination of two float arrays
- results written to third array

$$
a \cdot \begin{bmatrix} x_1 \\ x_2 \\ \vdots \\ x_d \end{bmatrix} + \begin{bmatrix} y_1 \\ y_2 \\ \vdots \\ y_d \end{bmatrix} = \begin{bmatrix} a \cdot x_1 + y_1 \\ a \cdot x_2 + y_2 \\ \vdots \\ a \cdot x_d + y_d \end{bmatrix}
$$

Typical C/C++ code:

```
int main(){
    int N=6;
    float a=3.1415;
    float x[N]={1,2,3,4,5,6};
    float y[N]=\{7,8,9,0,1,2\};
    float z[N];
    for(int i=0; i<N; i++){
         z[i]=a*x[i]+y[i];
    }
}
```
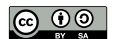

### **SAXPY WITH OPENMP GPU OFFLOADING**

## **ED** HPC.NRW

*// OpenMP header file #include <omp.h>*

*#pragma omp target \ map(to:a, x, y) map(from:z) #pragma omp teams default(shared) #pragma omp distribute parallel for* **for** (int i =  $0; i < N; ++i)$  {  $z[i] = a * x[i] + y[i];$ }

- #pragma omp target create target region on GPU
- $-$  map(to:...): maps variables to device data environment *before* execution
- map(from:...): maps variables to host data environment *after* execution

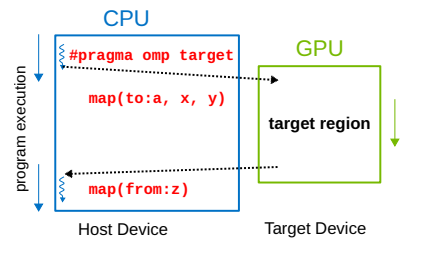

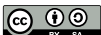

### **SAXPY WITH OPENMP GPU OFFLOADING**

## **E** HPC.NRW

*// OpenMP header file #include <omp.h>*

*#pragma omp target \ map(to:a, x, y) map(from:z) #pragma omp teams default(shared) #pragma omp distribute parallel for* **for** (int i =  $0; i < N; ++i)$  {  $z[i] = a * x[i] + y[i];$ }

- #pragma omp teams initialize a league of teams for execution on GPU
- default(shared): variables are implicitly shared amongst the teams

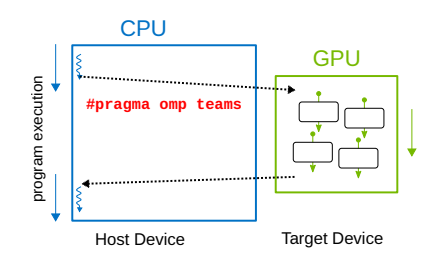

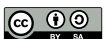

### **SAXPY WITH OPENMP GPU OFFLOADING**

## **ED** HPC.NRW

*// OpenMP header file #include <omp.h> #pragma omp target \ map(to:a, x, y) map(from:z)*

```
#pragma omp teams default(shared)
#pragma omp distribute parallel for
   for (int i = 0; i < N; ++i) {
        z[i] = a * x[i] + y[i];}
```
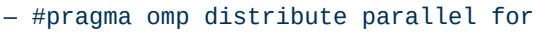

- 1. all iterations of the for-loop are distributed into chunks for the teams
- 2. the iterations in each chunk are then distributed across the threads within the teams

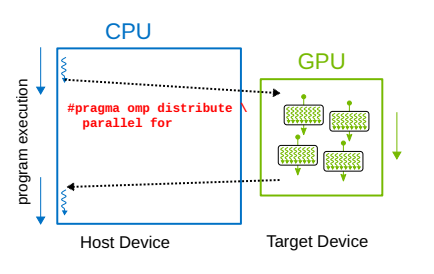

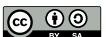

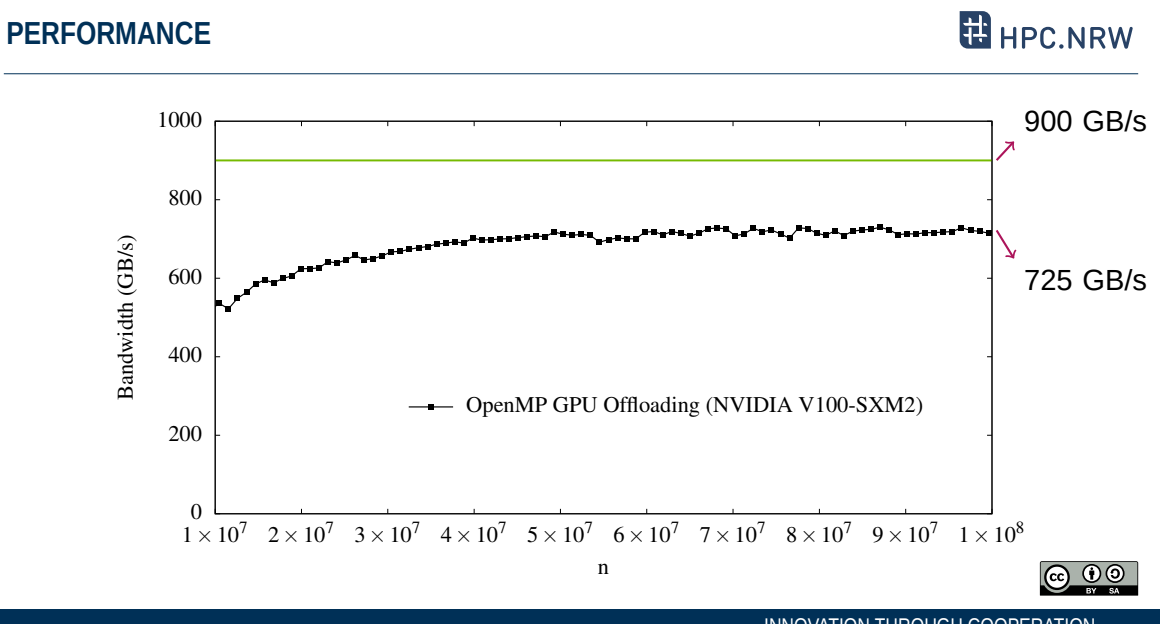

INNOVATION THROUGH COOPERATION.

#### **SUMMARY**

E HPC.NRW

- SAXPY kernel can be implemented by using OpenMP GPU offloading.
	- *⇒* create target region on GPU and map variables:
	- #pragma omp target map(...)
	- *⇒* initialize a league of teams for execution: #pragma omp teams
	- *⇒* distribute iterations across GPU threads in the teams: #pragma omp distribute parallel for
- Memory bandwidth performance
	- *⇒* 725 GB/s on NVIDIA V100
	- *⇒* 80% of theoretical bandwidth

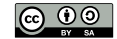